# **Personal Data Extracts (PDEs) by Department**

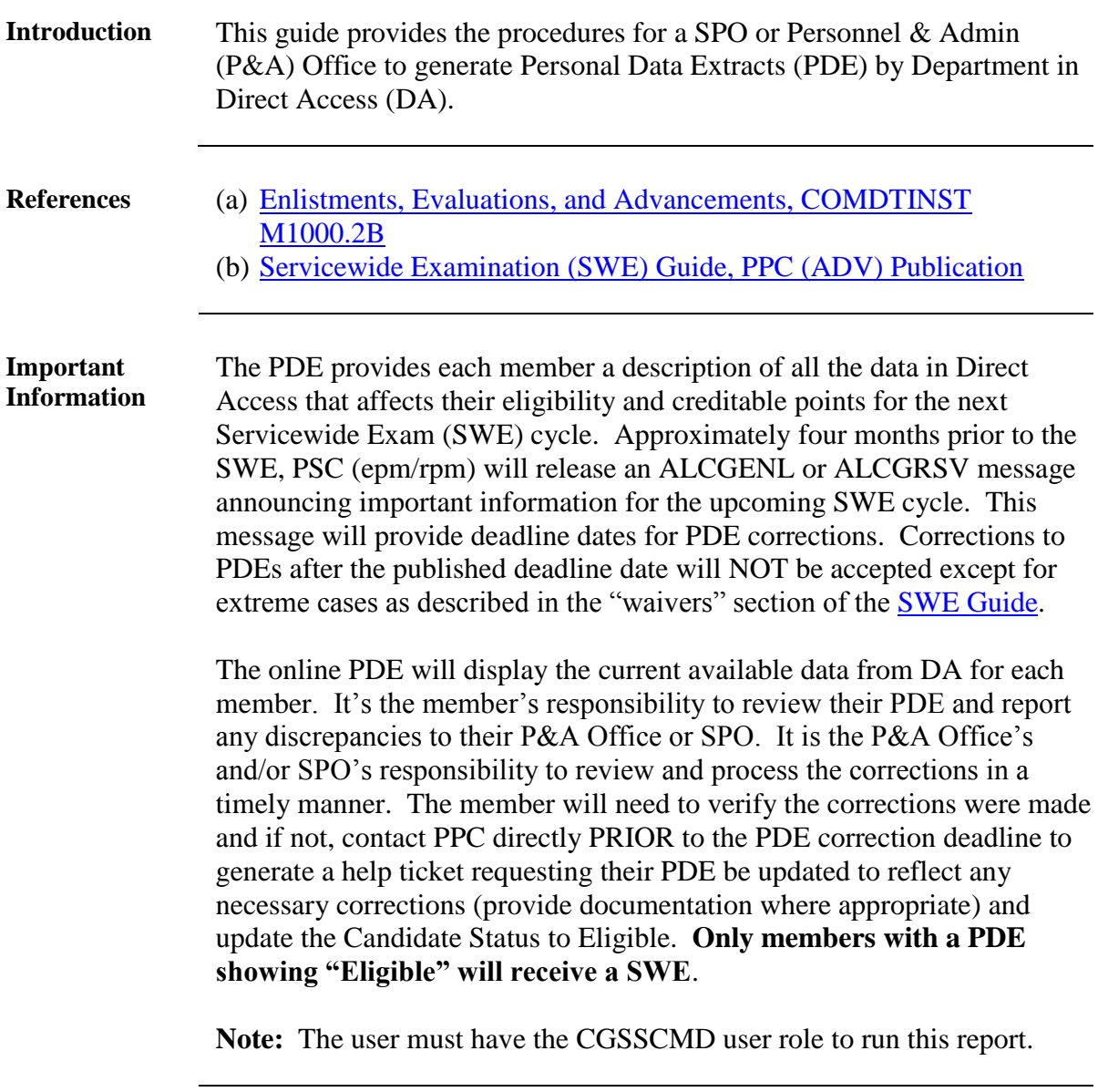

**Procedures** See below.

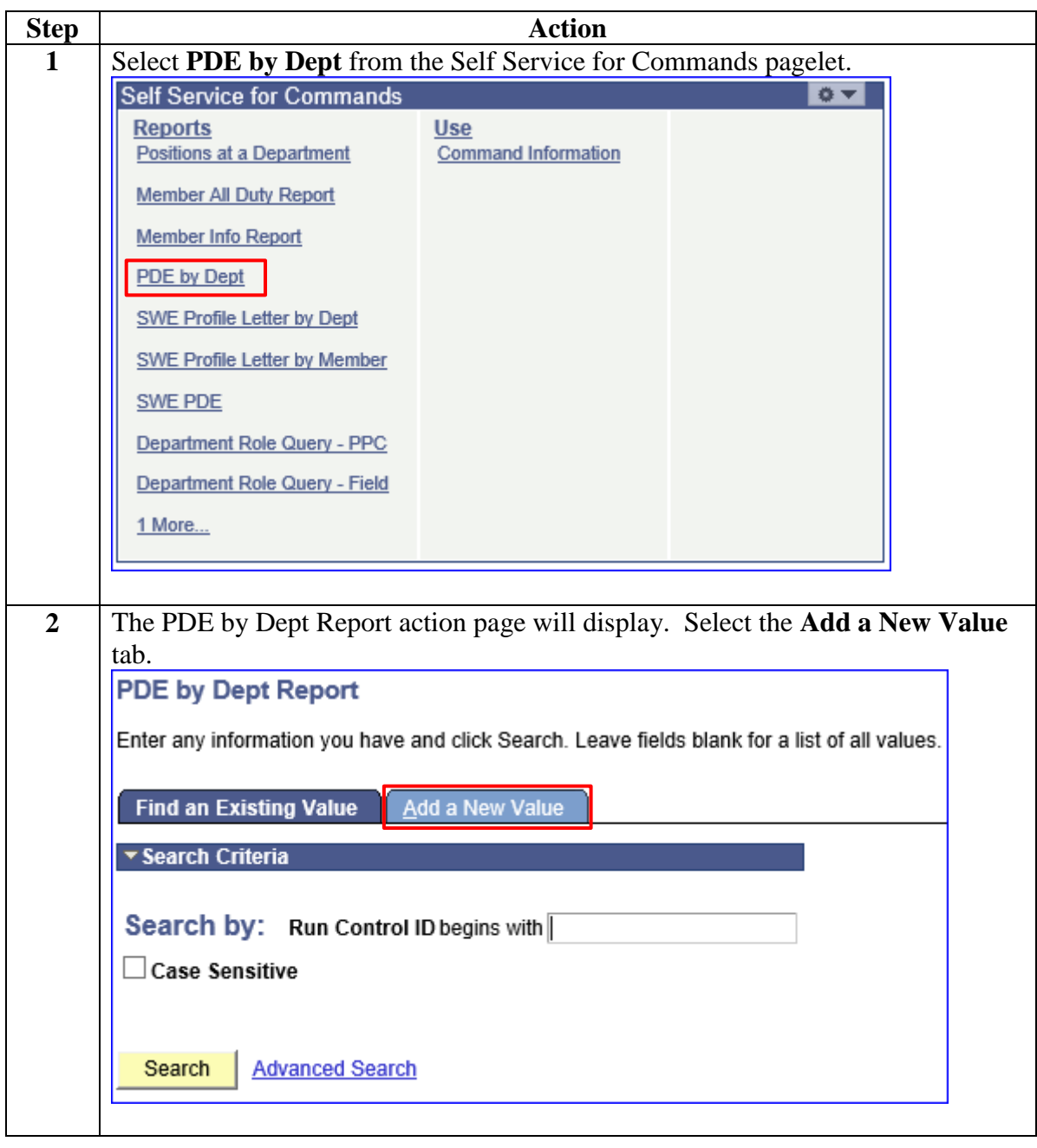

**Procedures**,

continued

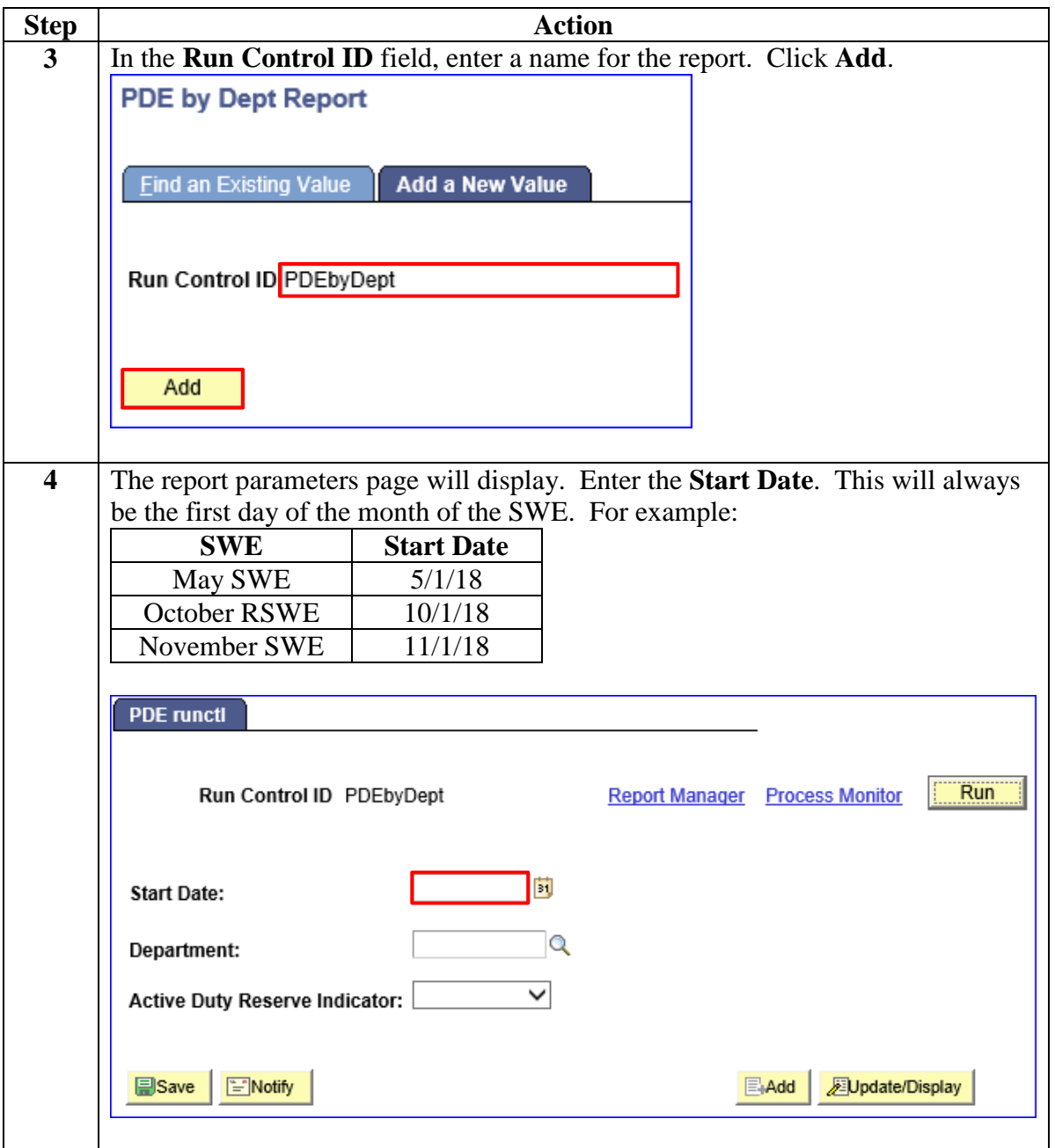

**Procedures**,

continued

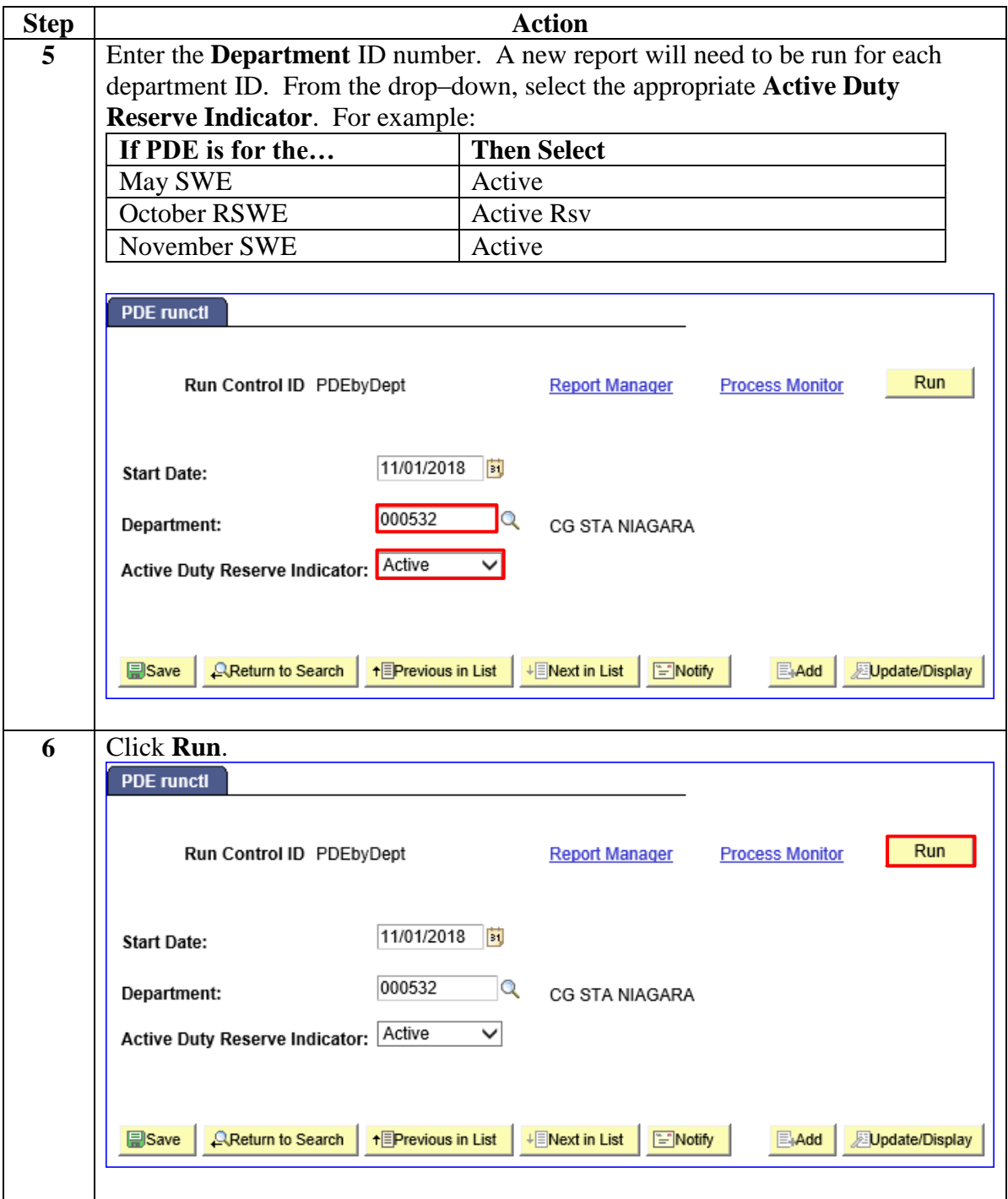

**Procedures**,

continued

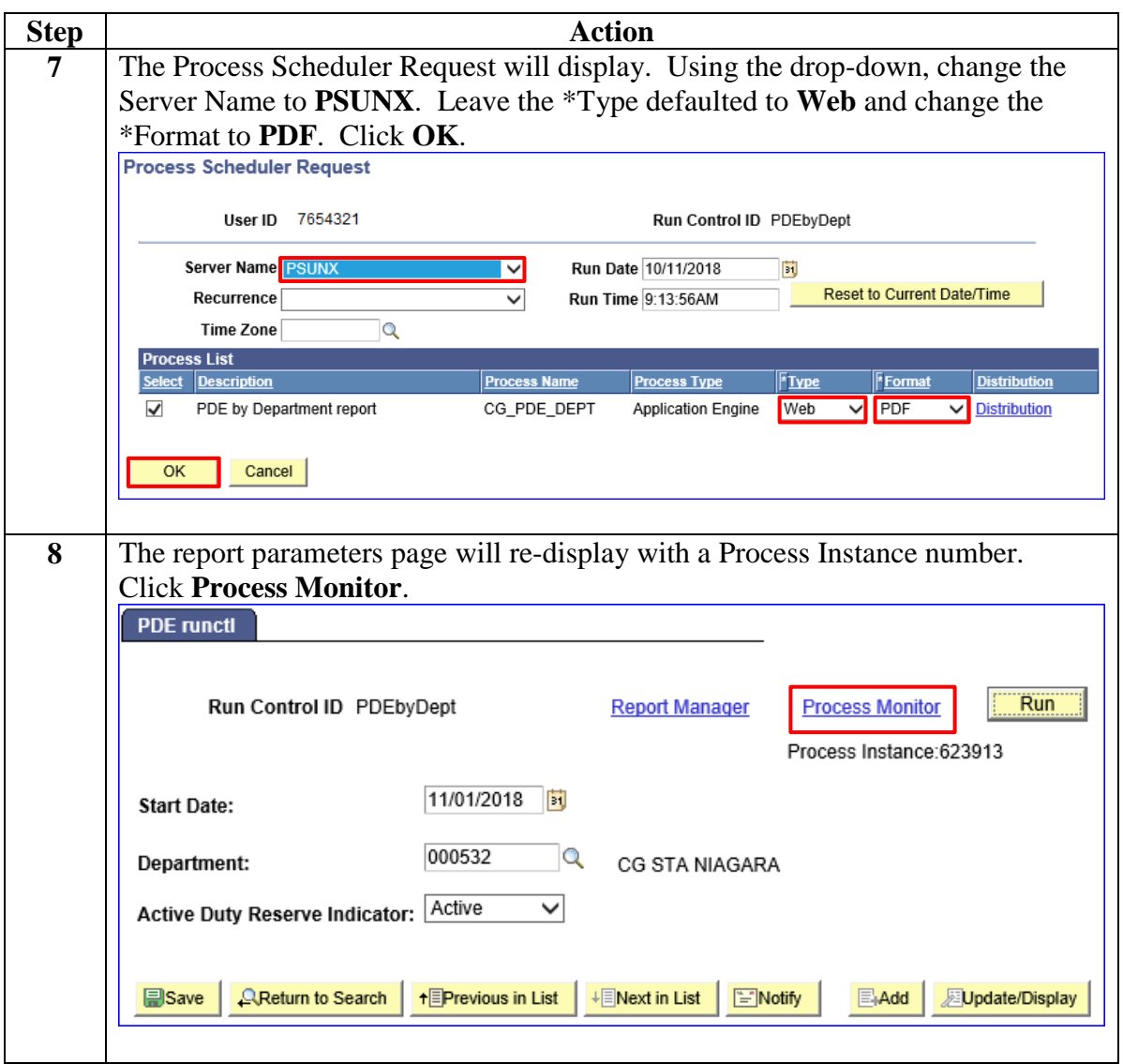

**Procedures**,

continued

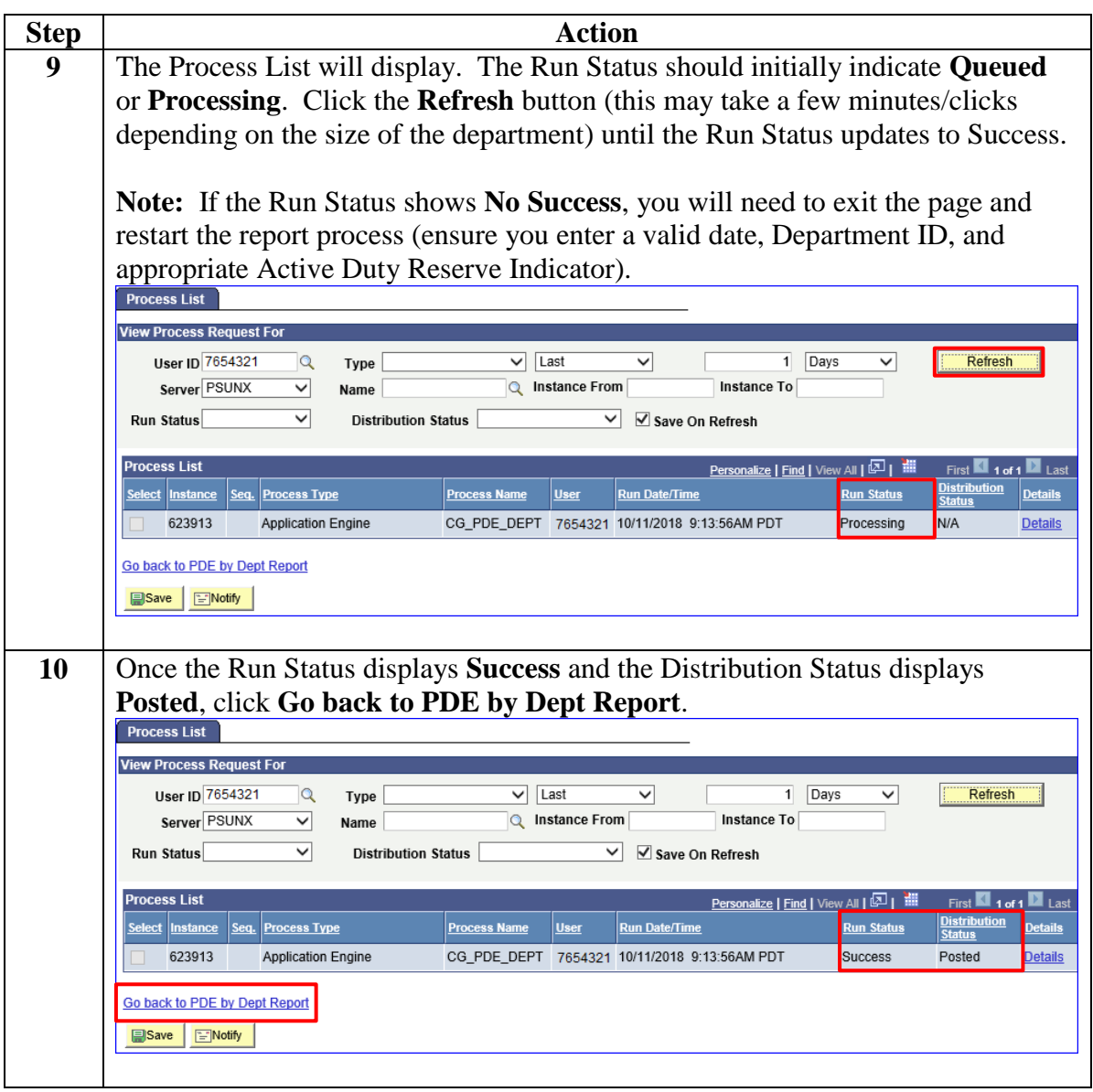

**Procedures**,

continued

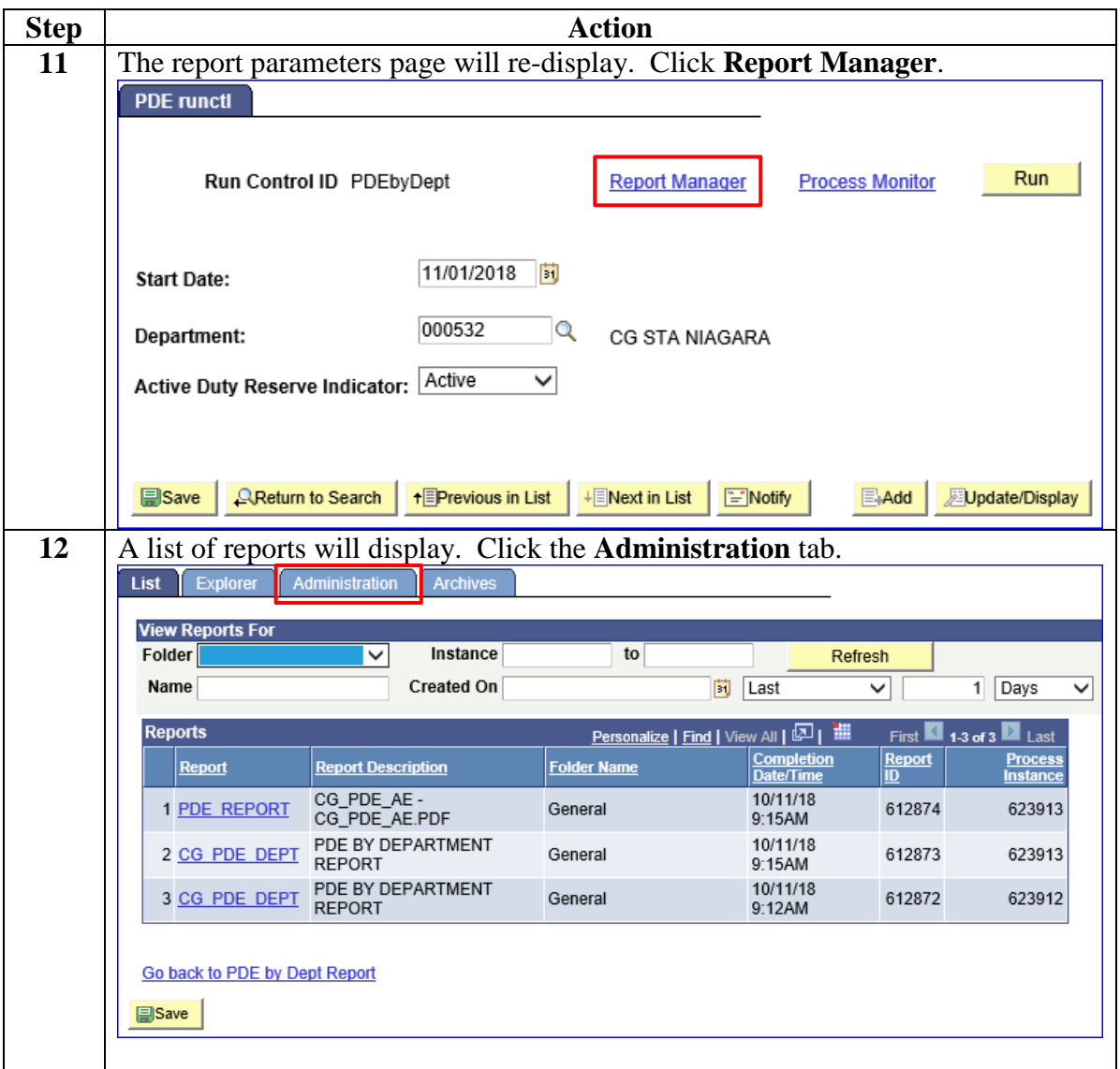

### **Procedures**,

continued

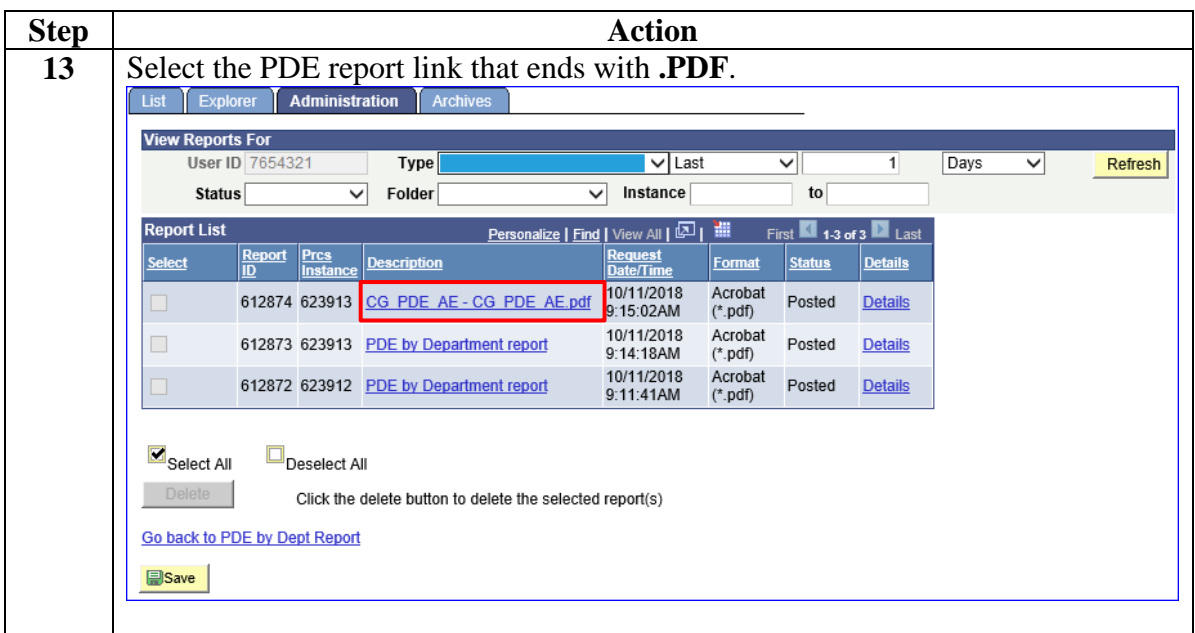

**Procedures**,

continued

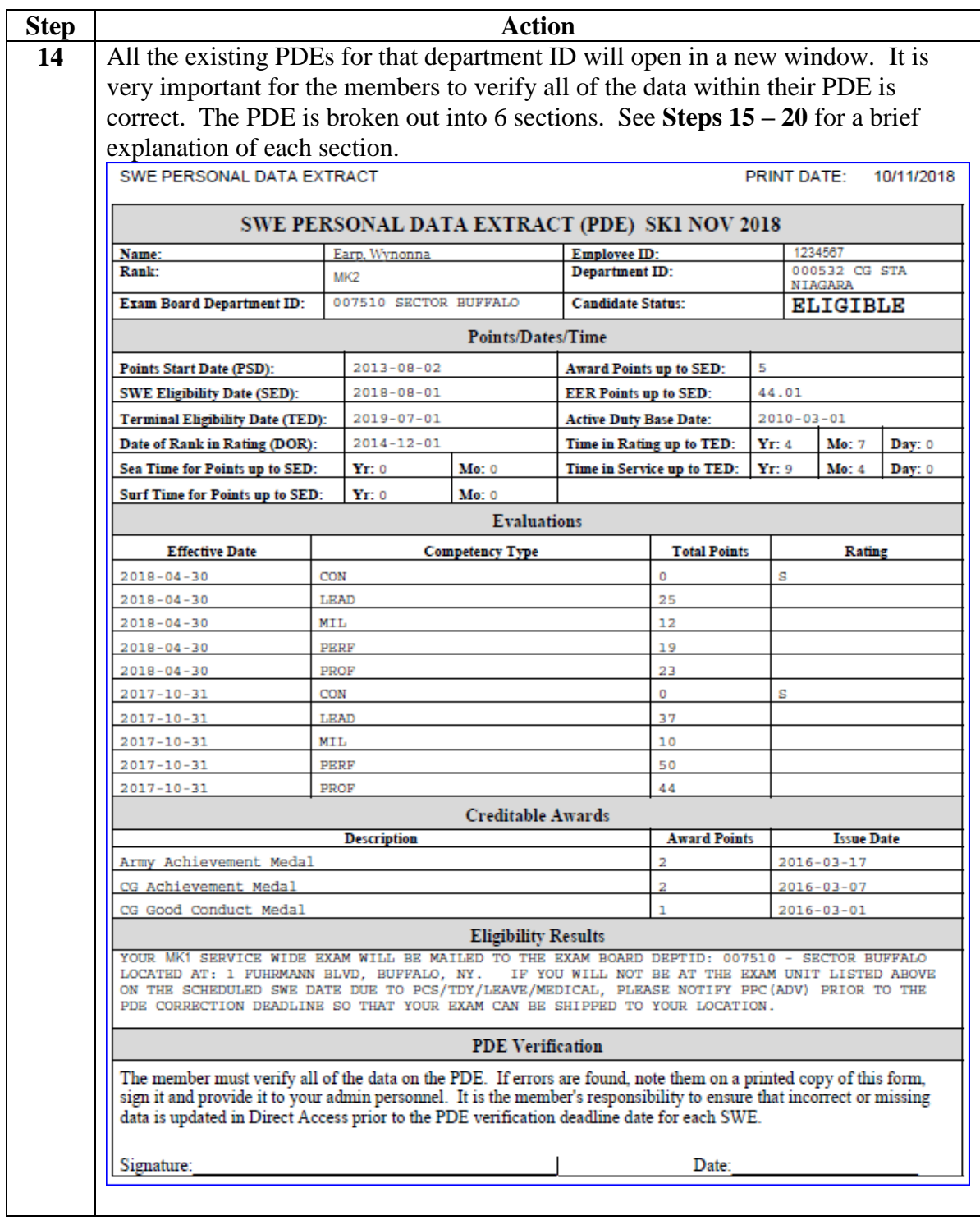

**Procedures**,

continued

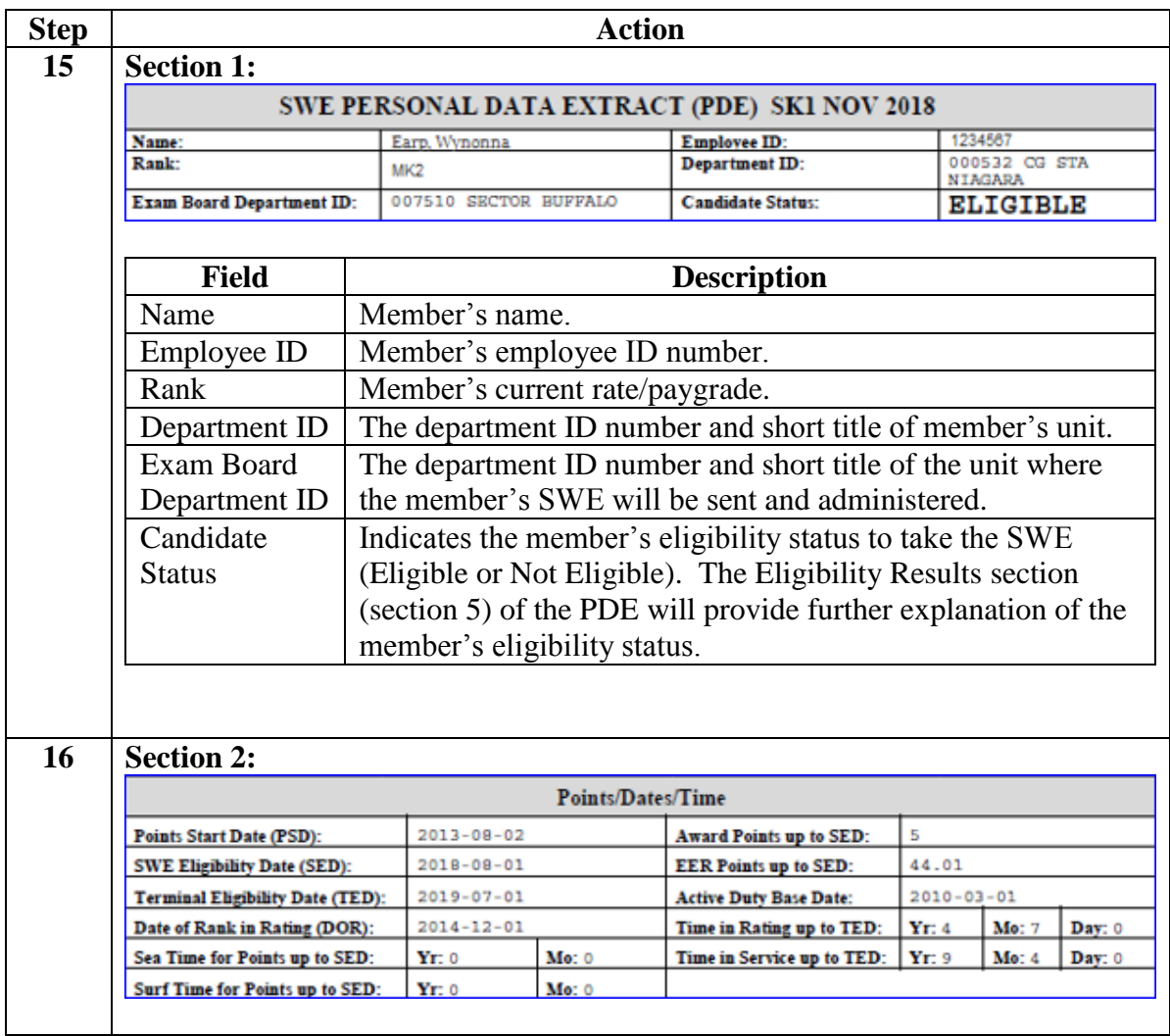

**Procedures**,

continued

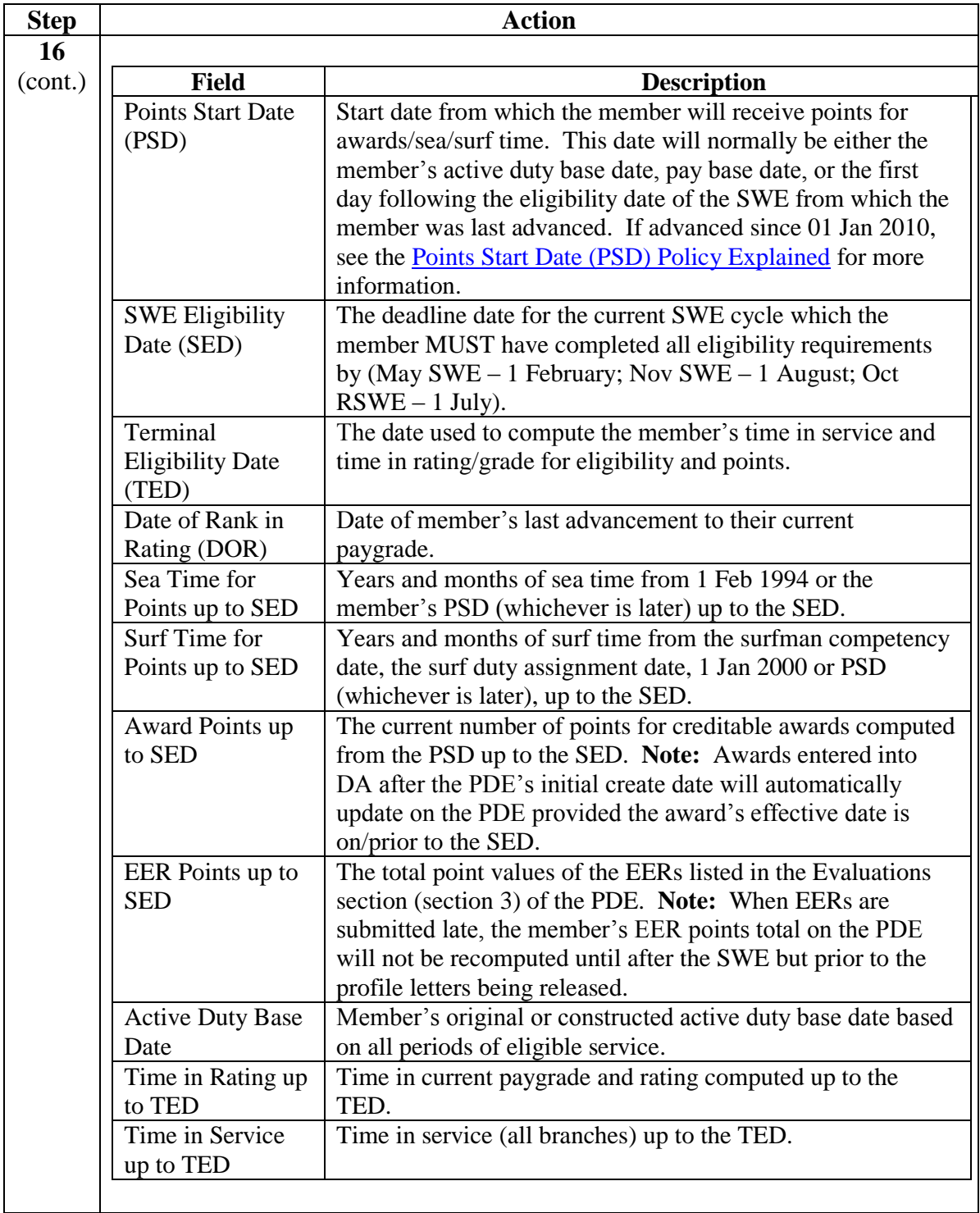

**Procedures**,

continued

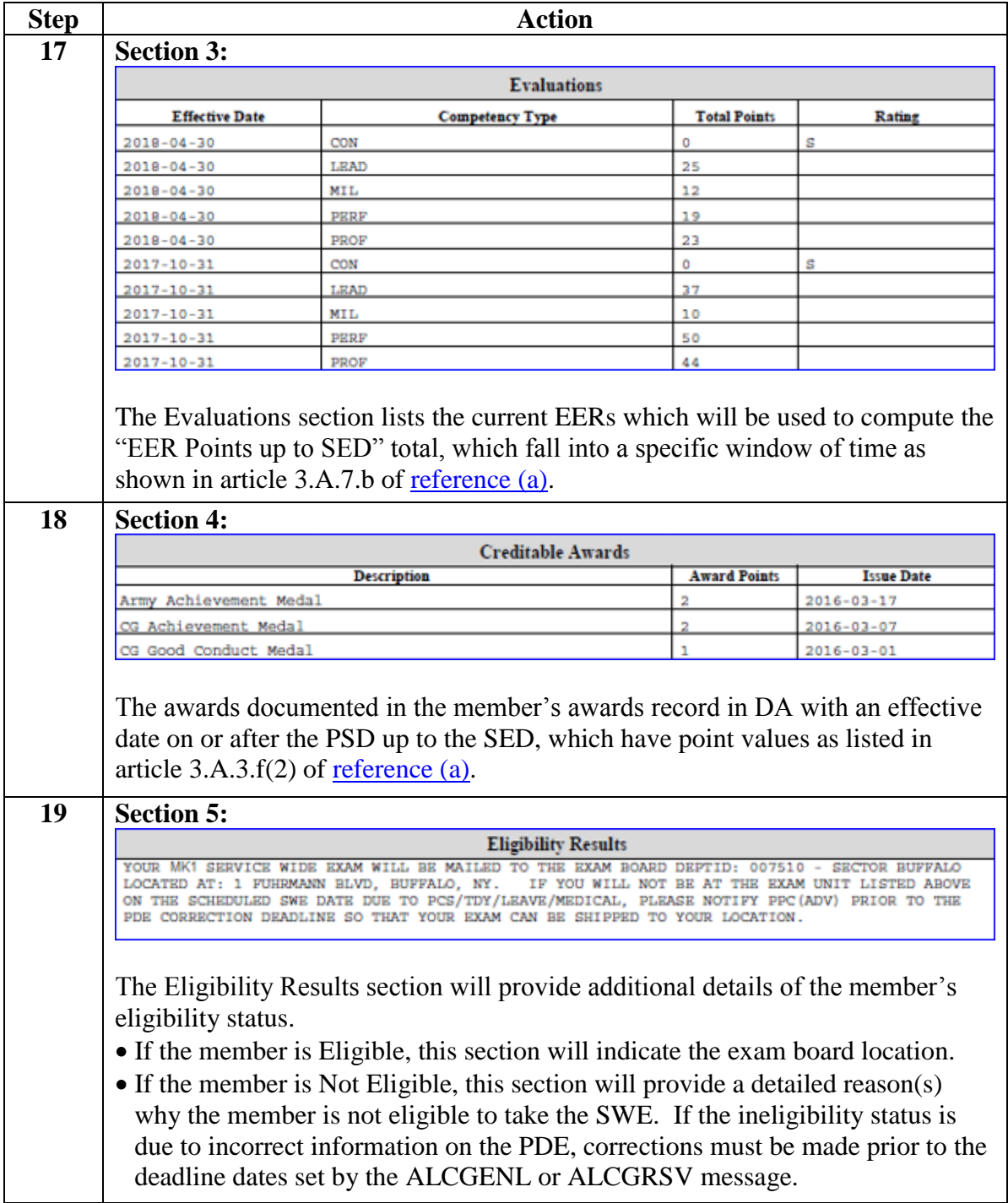

### **Procedures**,

continued

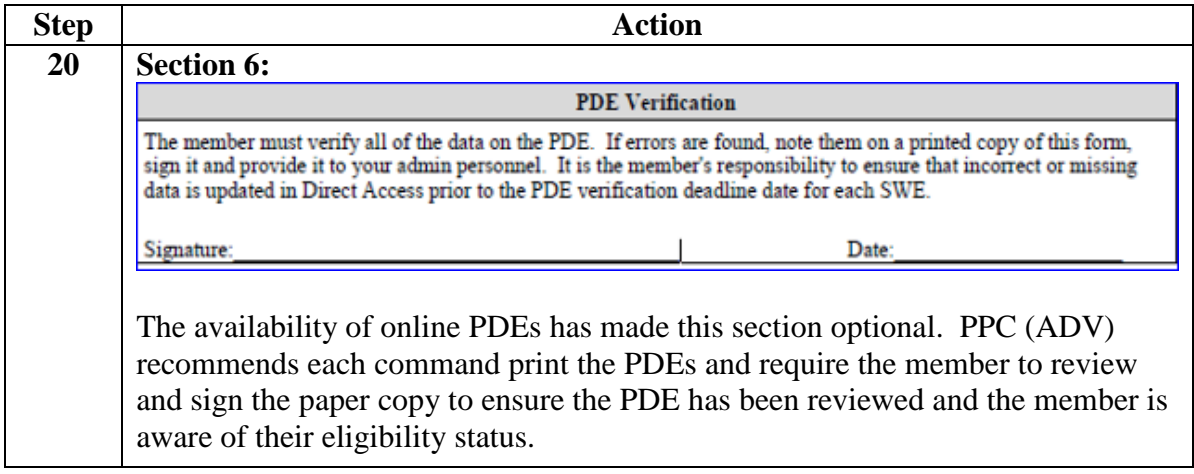